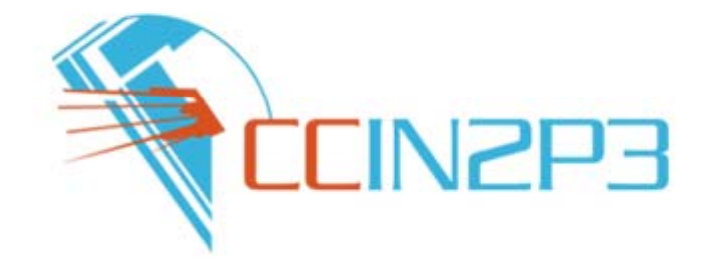

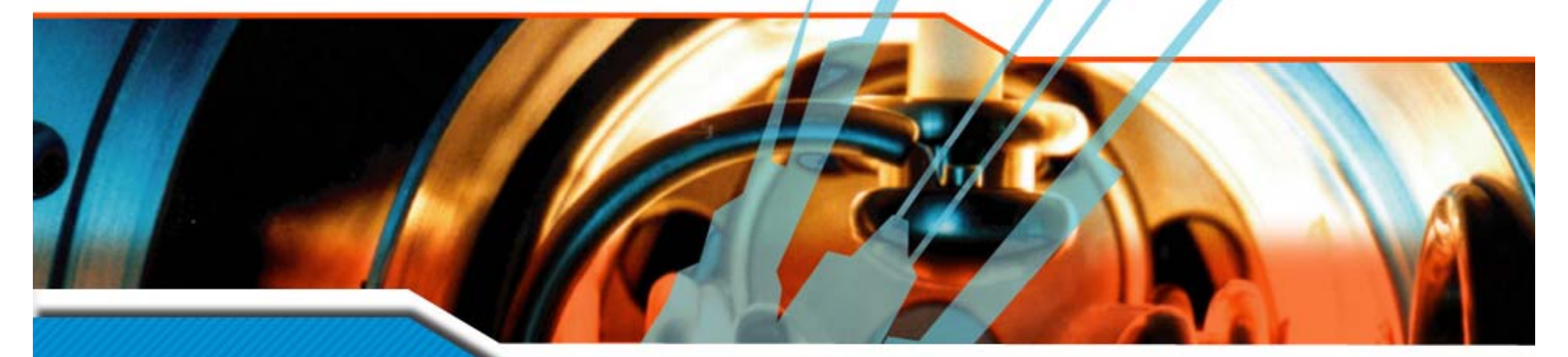

# **COVERVIEW OF Grid activities in France in relation to FKPPL**

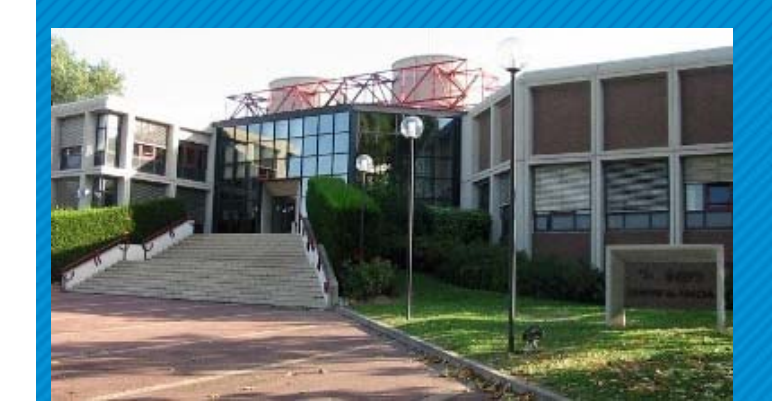

FKPPL Workshop

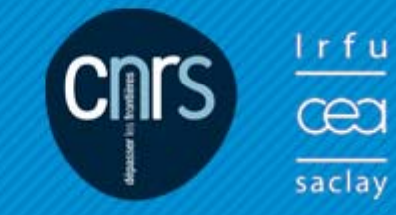

Dominique Boutigny

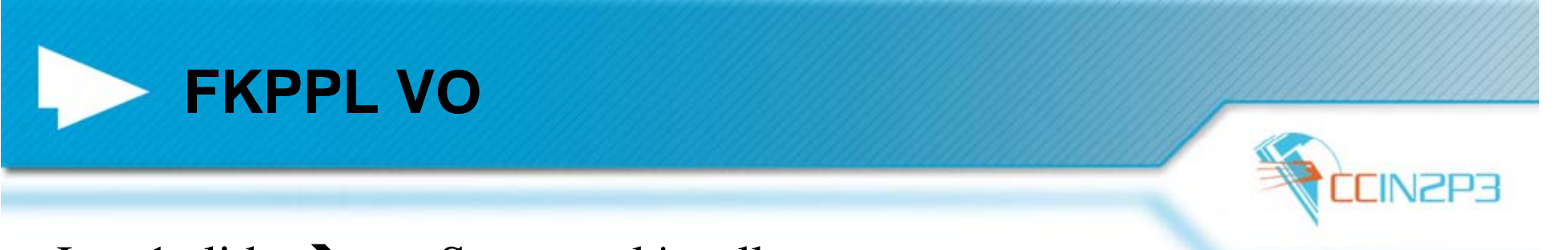

Just 1 slide  $\rightarrow$  see Soonwook's talk...

The setting up of FKPPL VO has been the first practical action done within the framework of the VO

Idea: Setup a grid environment to allow the students attending the Seoul e-science and Grid school to practice on a real, full scale

system Great success

The VO has been setup very fast with good coordination between KISTI and CC-IN2P3Decision: end of July, first job in October

> And the VO is actually used : 5000 jobs in 5 months and  $> 9000$  kSI2k.hours

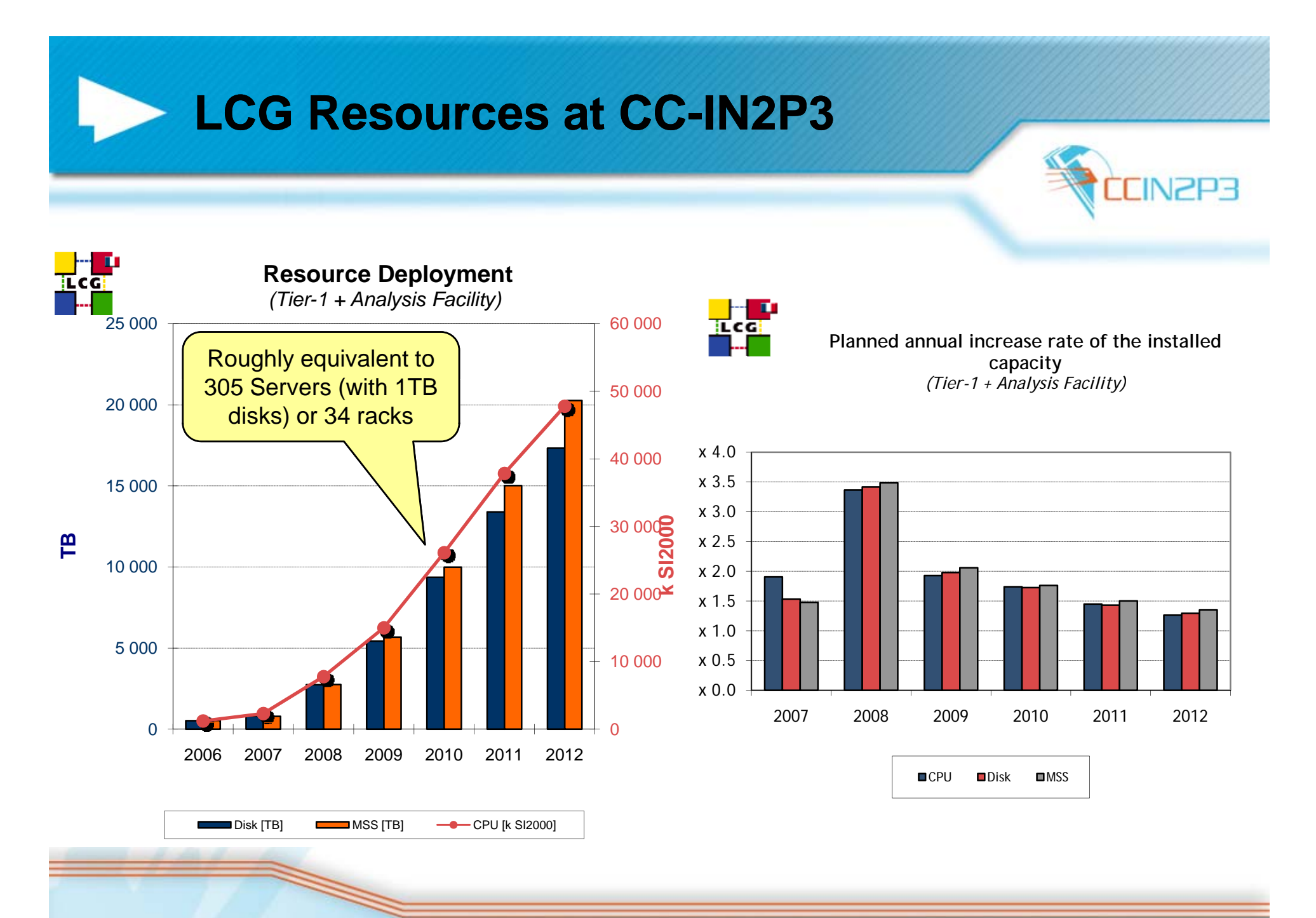

**Dominique Boutigny Thursday February 26th, 2009**

**3**

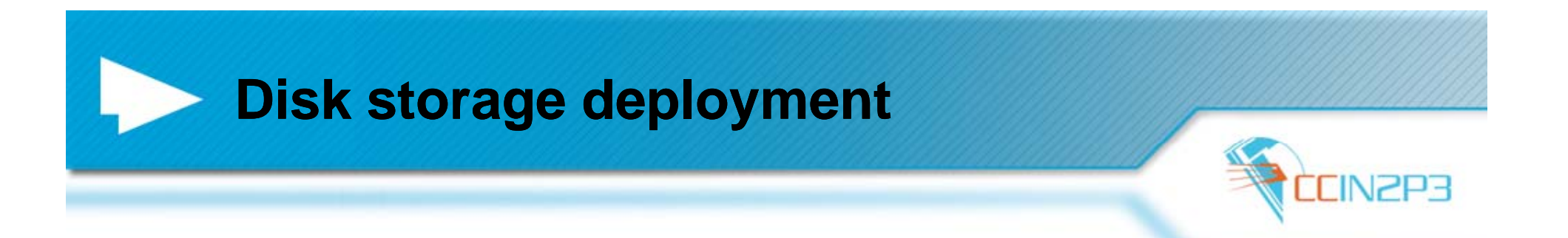

Evolution of disk allocation for LHC experiments 1800 X 6.7 1.600  $1400$  $1200$ 1000  $\mathbf{B}$ 800 600 400 200  $\Omega$ 2007-02 2007-05 2007-06 2007-08 2007-09 2007-10  $2007 - 12$ 2008-02  $2008 - 03$ 2008-05 2008-06  $2008-08$ 2006-02 2006-03 2006-04 2006-05 2006-06 2006-07 2006-08 2006-09 2006-10 2006-11 2006-12 2007-01 2007-03 2007-04 2007-07 2007-11 2008-01 2008-04 2008-07 2008-09  $2008 - 10$ 2006-01

 $\blacksquare$  Atlas  $\blacksquare$  CMS  $\blacksquare$  LHCb  $\blacksquare$  Alice

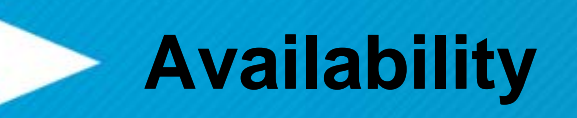

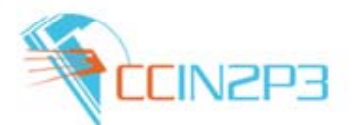

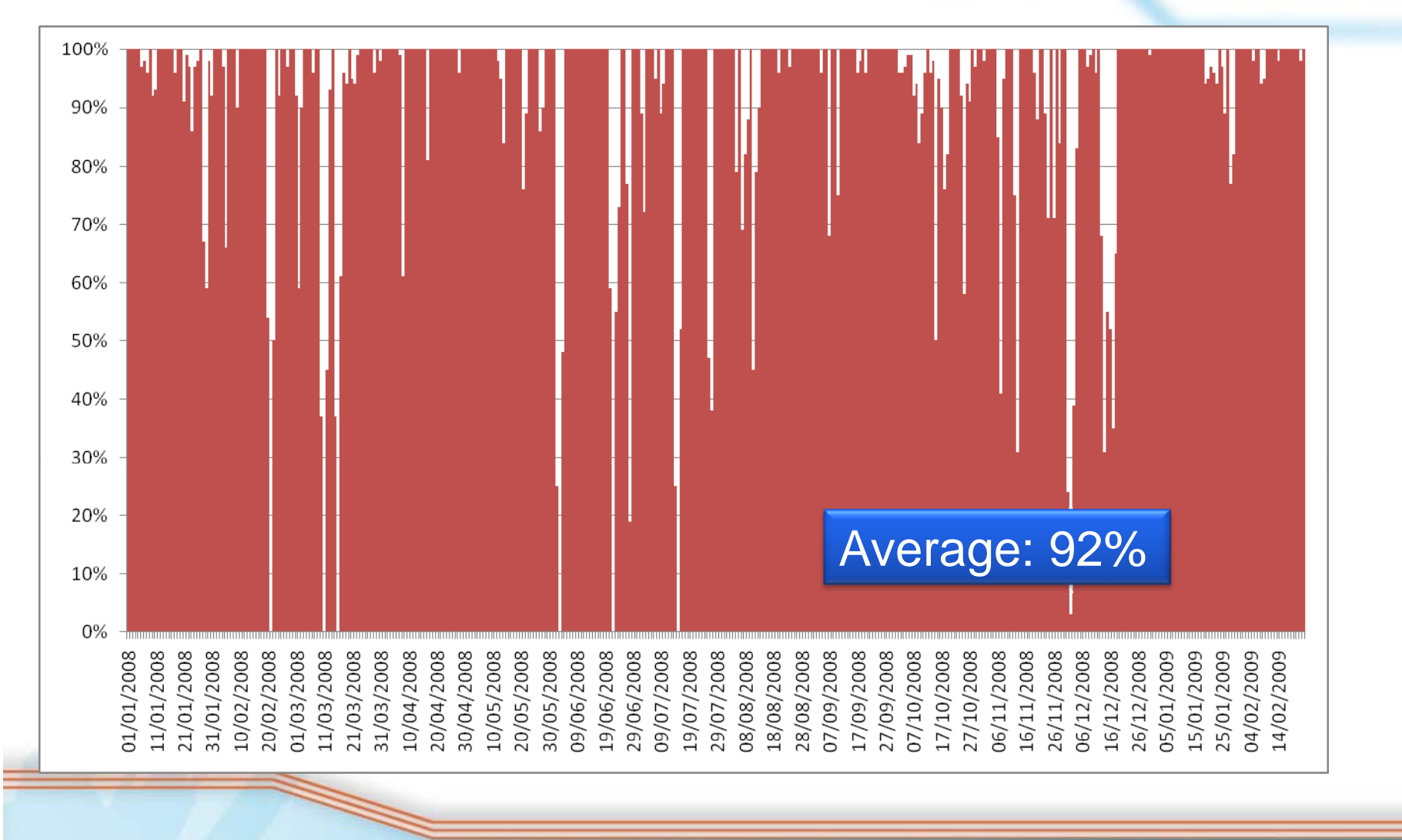

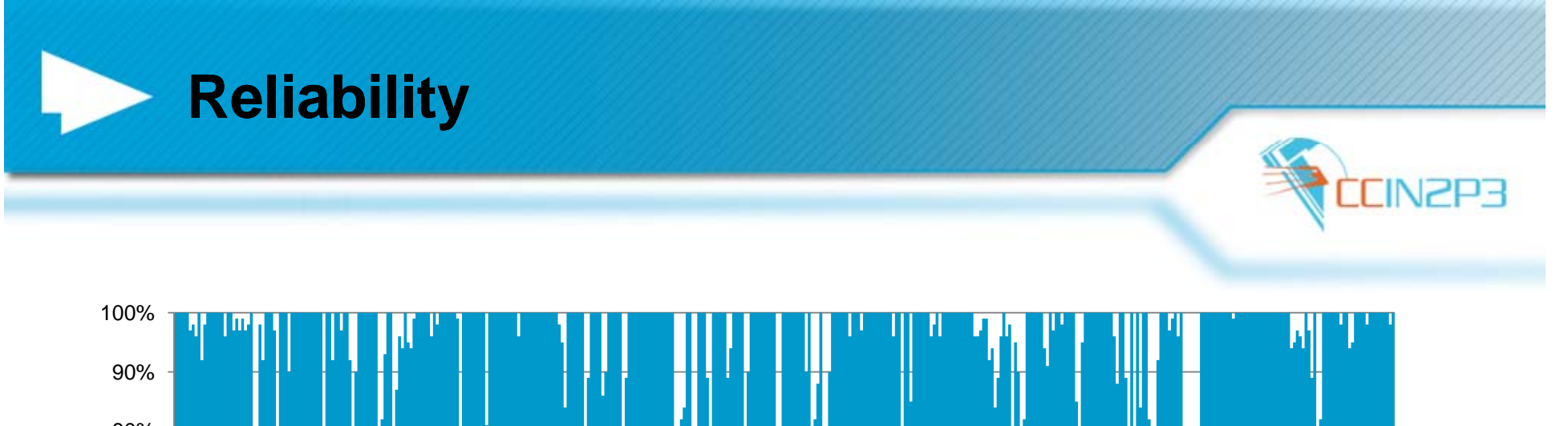

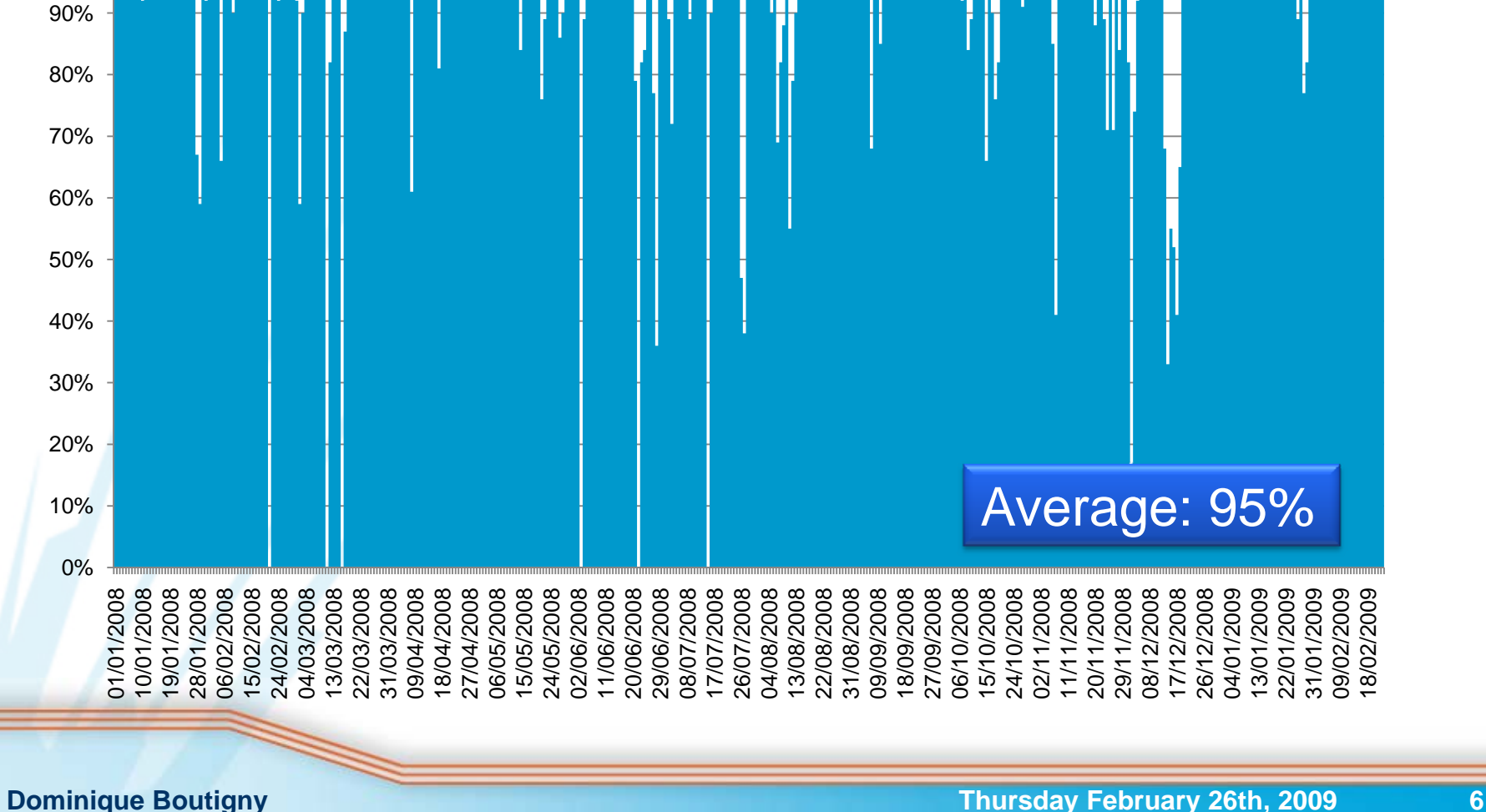

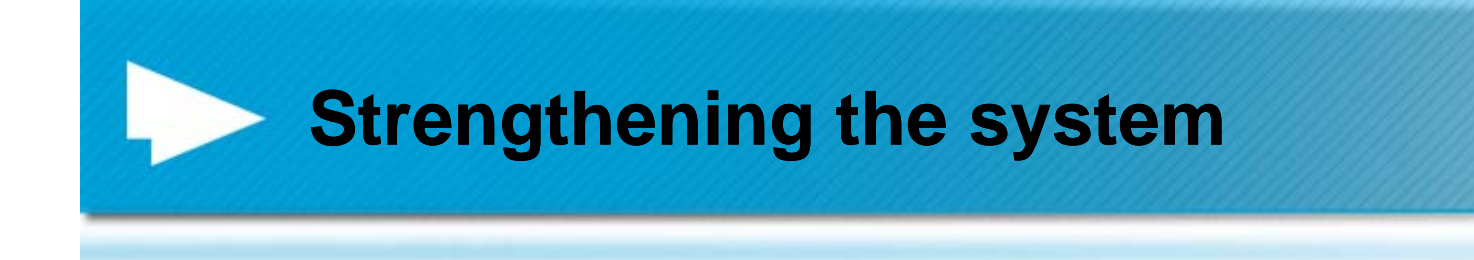

Considerable efforts have been invested in 2008 / 2009 in order to strengthen the LCG computing infrastructure

Every piece is important A single flaky componen<sup>t</sup> will ruin all the system

 $\rightarrow$  We start to collect the fruits of this 3000 jobs running in //

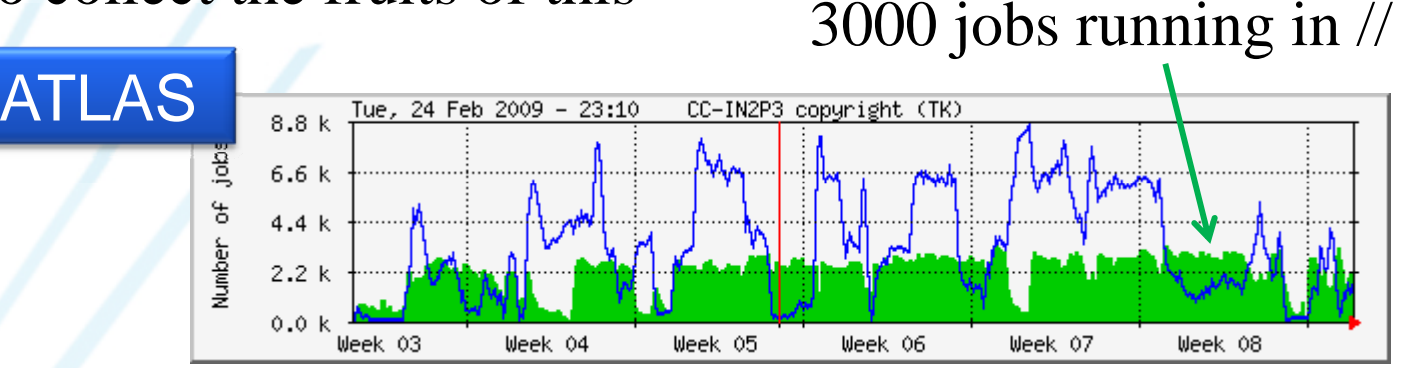

The weak point is clearly related to the SRM / dcache system which handles the data storage

**7**

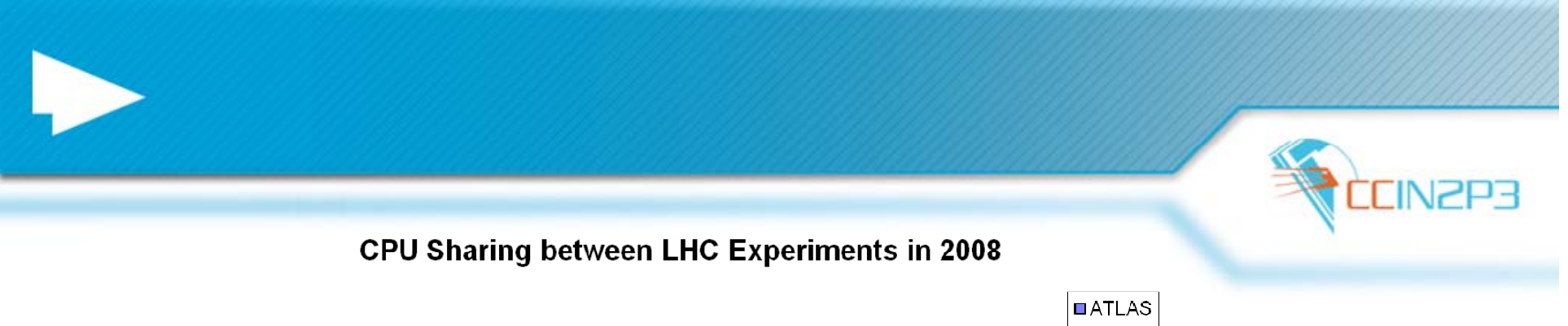

#### LHC CPU consumption in 2008: > 17 M kSI2k.hours

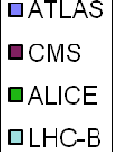

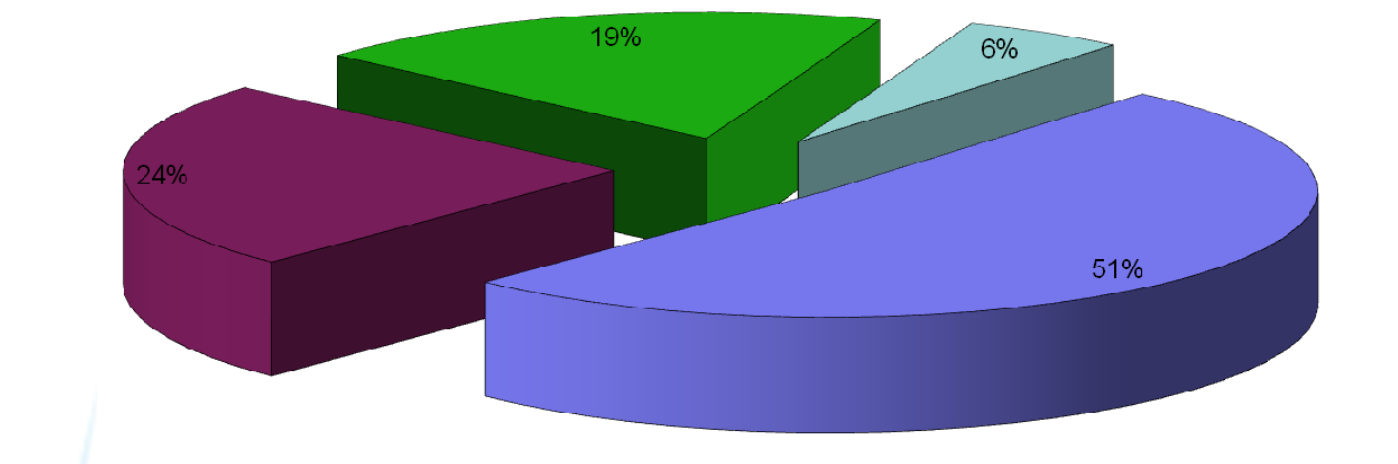

#### CC-IN2P3 is committed to collaborate with KISTI in order to develop the ALICE Tier-2

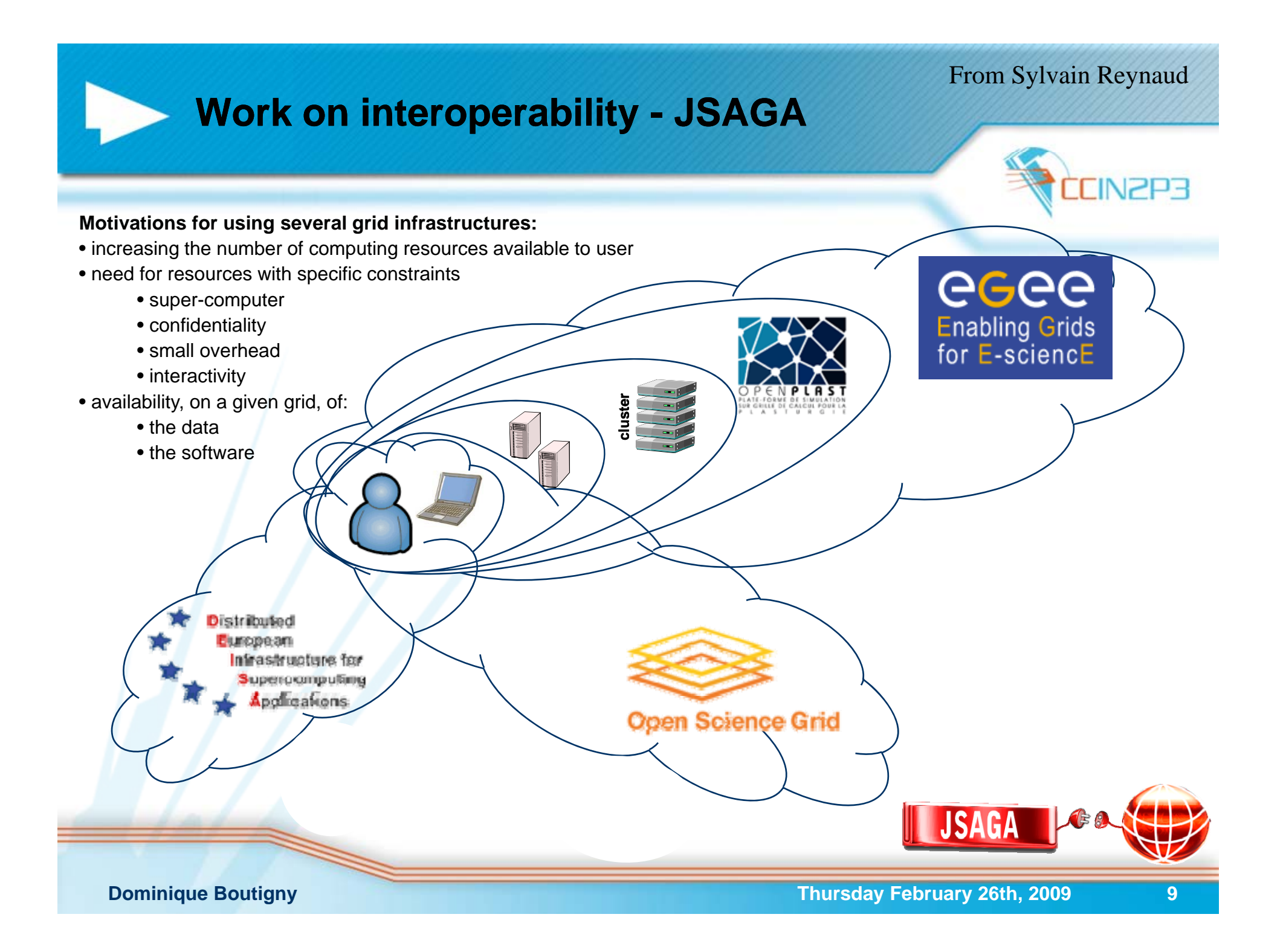

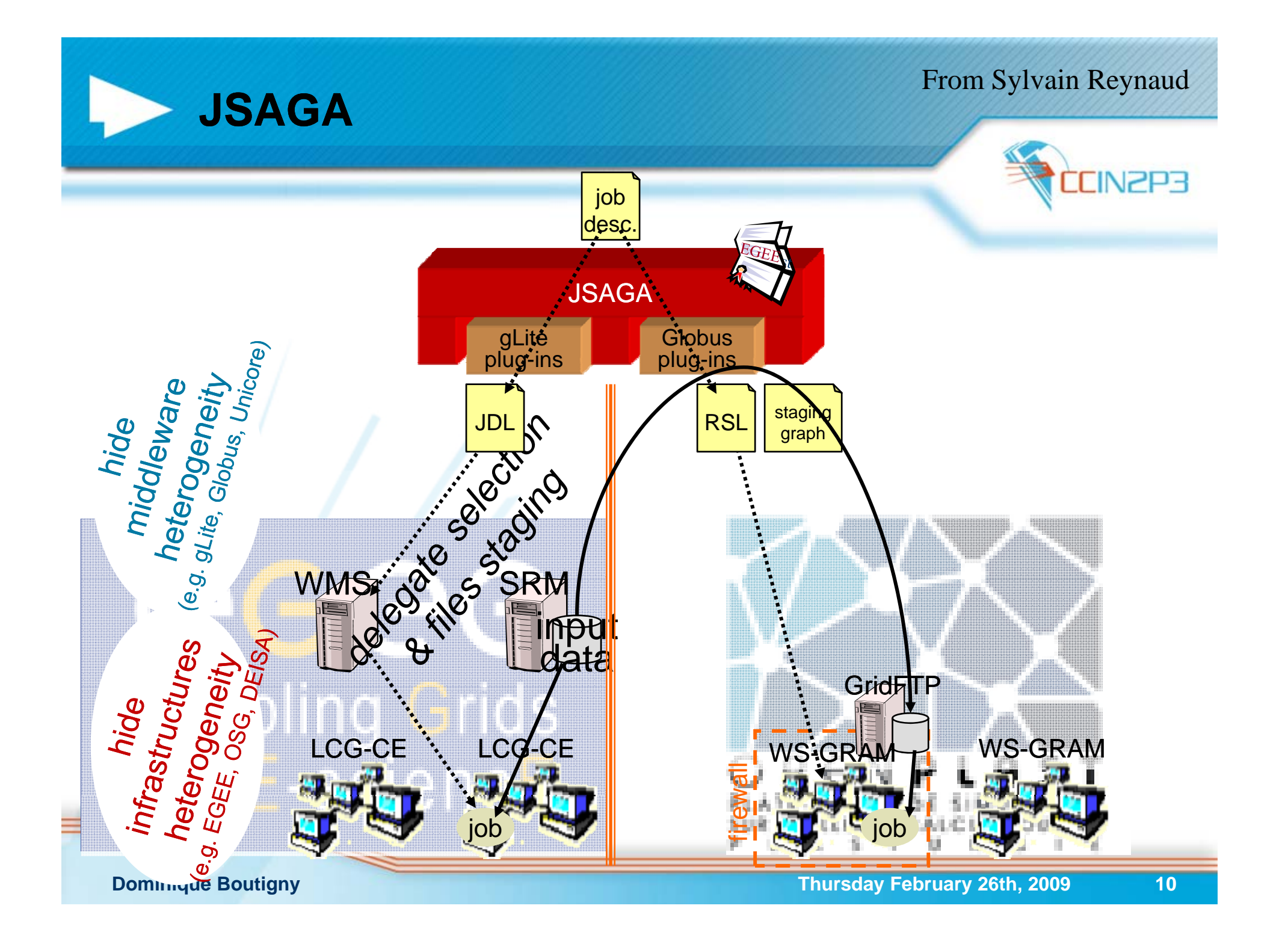

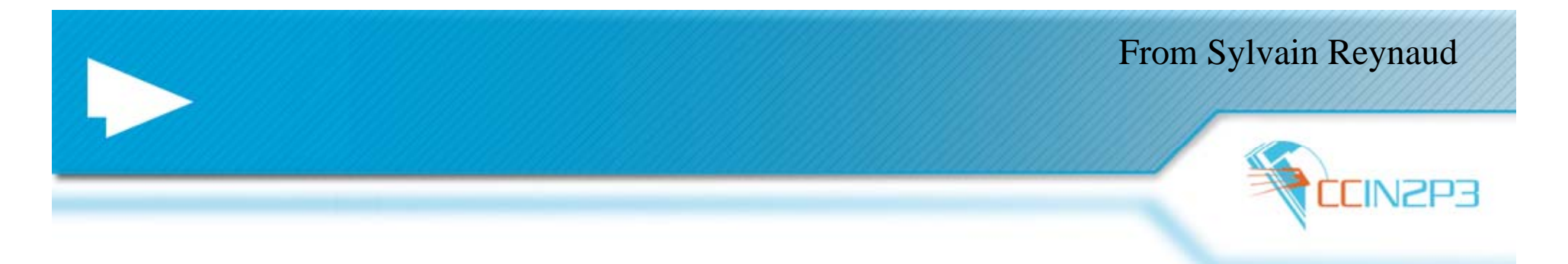

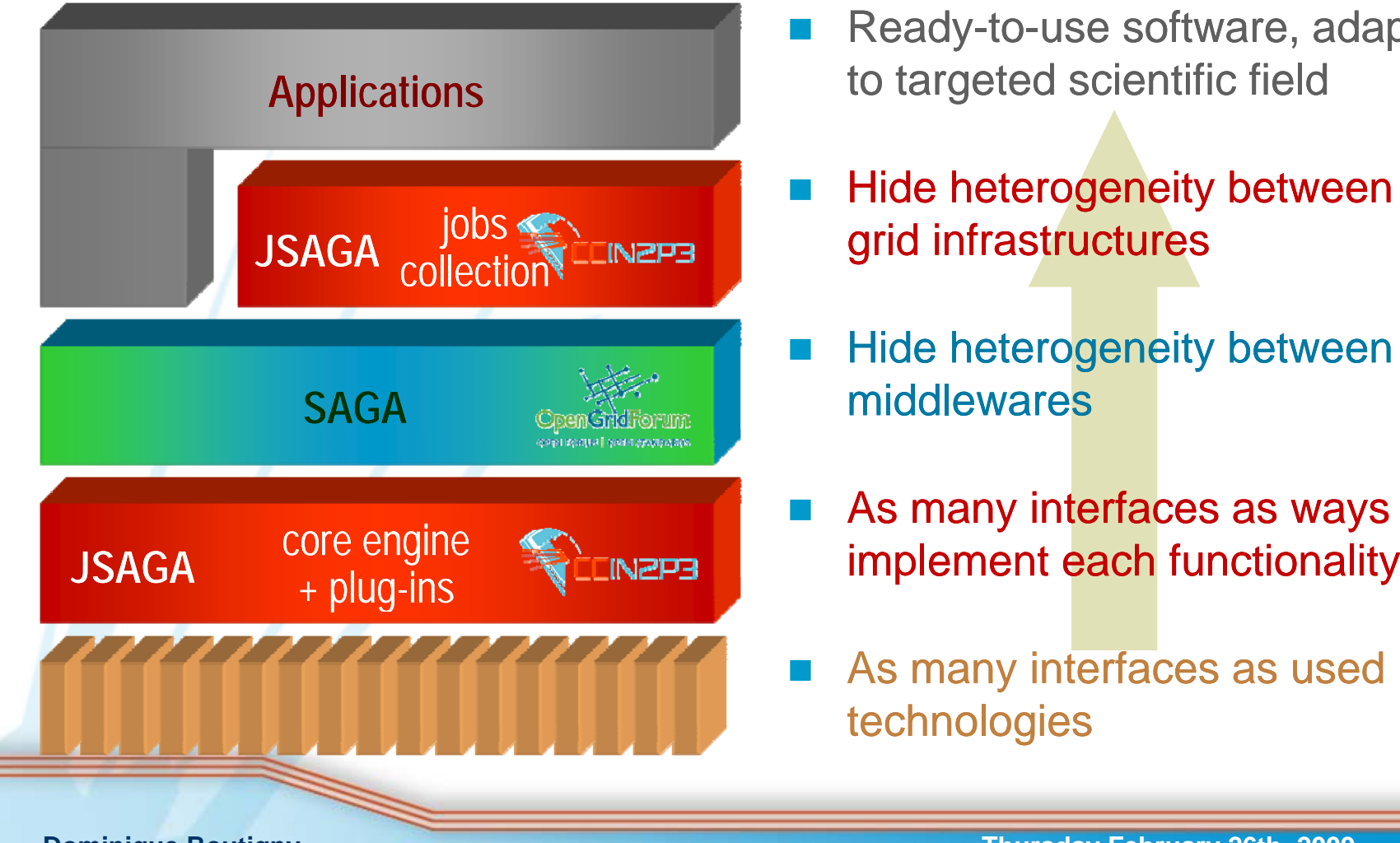

- Ready-to-use software, adapted  $\beta$ <br>to targeted scientific field
- p. Hide heterogeneity between
- F Hide heterogeneity between middlewares
- p. As many interfaces as ways to
- F As many interfaces as used technologies

<u>application developer</u>

<u>plug-ins developer</u>

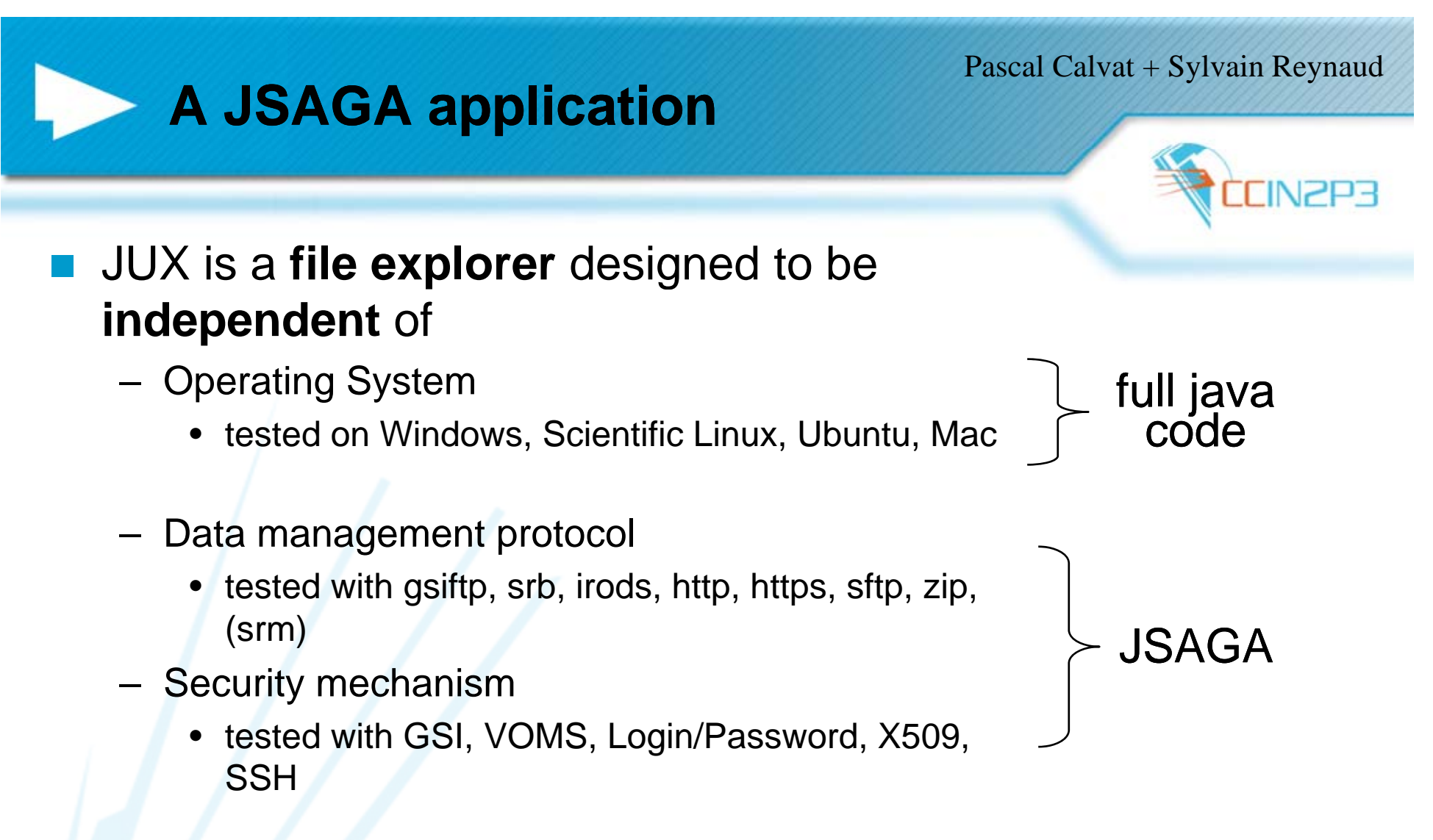

For instance, it is possible to interactively handle files stored in SRM / dcache from my own laptop and to move them to another data storage system managed by another Grid middleware

## **Accessing parallel computer through the EGEE middleware**

Some applications need to run on parallel computer:

- Molecular Dynamics within WISDOM
- Lattice QCD
- Some astroparticles applications

•…

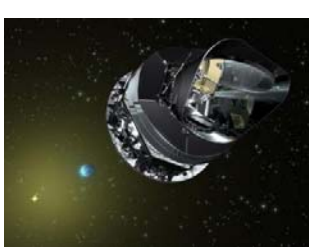

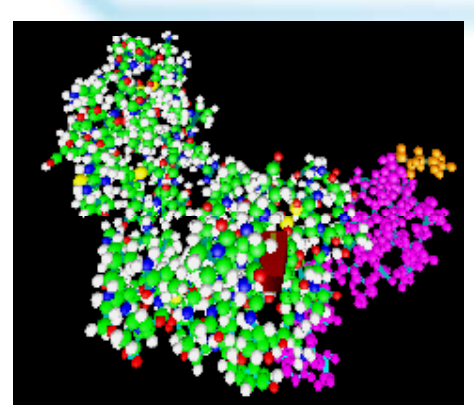

EGEE middleware has been mainly designed to address jobs to serial computer farms

Using parallel computers would require to be able to characterize the parallel nodes within the Information System

### Very relevant in the framework of FKPPL

**Parallel computers at CC-IN2P3** 

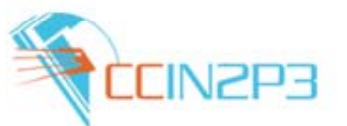

CC-IN2P3 operates a small parallel farm: 232 CPU-cores connected in Gigabit Ethernet

> This farm will be upgraded this year to ~1000 CPU cores Low latency network (probably Infiniband)

Due to modern CPU design constraints (many cores per chip), using parallelism even in HEP applications will become unavoidable

I consider that gaining expertise in this area is crucial for CC-IN2P3

KISTI has this expertise !

**Dominique Boutigny 14 14** 

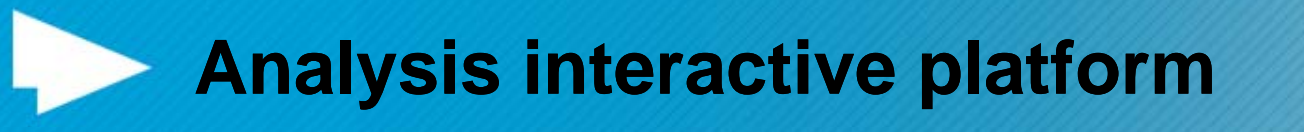

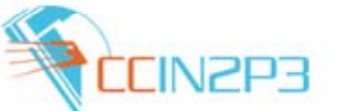

This year CC-IN2P3 will build a powerful analysis interactive platform

- ¾ $\triangleright$  Fast event filtering - Typically read and process AOD at 1 kHz for 50 users in parallel
- ¾Root analysis

The architecture will be based on PROOF + probably xrootd, but other storage system will be considered

A prototype will be setup in the coming weeks with existing hardware in order to validate the architecture Then we will build a full scale system for LHC startup

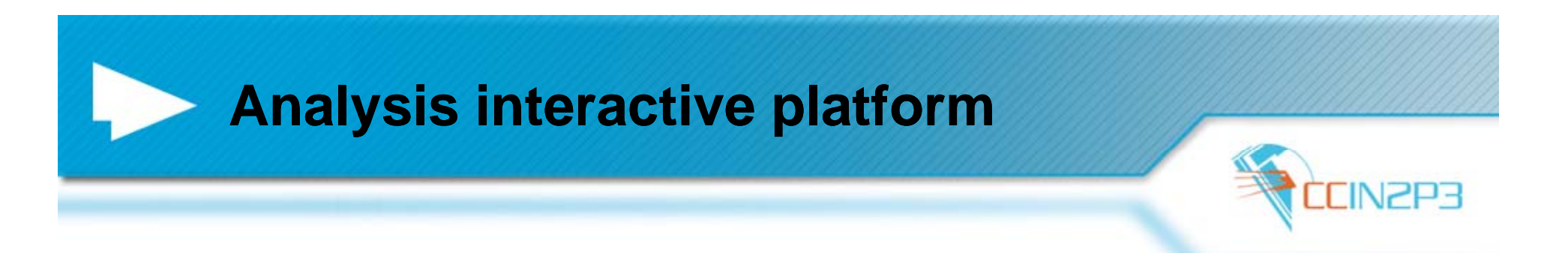

ALICE is very enthusiastic to get such a system at CC-IN2P3 which will complement the CERN Analysis Facility

 $\rightarrow$  We will easily get user applications to test the system

Also in contact with René Brun and PROOF development team in order to setup something really powerful Balance between RAM – SSD and HDD

This is something that I propose to consider within the framework of FKPPL